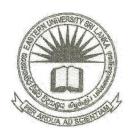

## EASTERN UNIVERSITY SRI LANKA FACULTY OF COMMERCE AND MANAGEMENT FIRST EXAMINATION IN BBA/BCOM - 2017/ 2018 SECOND SEMESTER (Jan, 2020) MGT 1032 – COMPUTING THEORY AND APPLICATION - II

**PRACTICAL** 

Answer all questions

Time allowed: 02 hours

## **Important Instructions:**

- This paper has 02 questions and 04 pages.
- Note that questions appear on both sides of the paper. If a page is not printed, please inform the supervisor immediately.
- Create a folder on the Desktop and name it with your index number (e.g. MS #### or COM ####). Save all your work files of all the questions into this folder. If the answers were not found in the above said folder, they will not be marked.
- Make sure that all your work files are copied by the examiners before leaving the Laboratory.

|                |                       |               |                      | inverdit.            | ional Confer<br>cipant Detal                                                                                                    | 5                                                                                                    |                                                                                                    |                                                                                                    |                             |     |
|----------------|-----------------------|---------------|----------------------|----------------------|----------------------------------------------------------------------------------------------------|----------------------------------------------------------------------------------------------------|----------------------------------------------------------------------------------------------------|----------------------------------------------------------------------------------------------------|-----------------------------|-----|
| Participant ID | Title                 | Full Name     | Name with<br>Initial | p. 125 pt. 178 st. 2 | Area of                                                                                                    | Registration                                                                                                    | No of<br>Papers                                                                                                    | Total<br>Amount                                                                                                    | Late<br>Registration<br>Fee | Net |
|                |                       |               |                      | -                    |                                                                                                    |                                                                                                    | 3                                                                                                    |                                                                                                    |                             | -   |
| N-AGR-101      | Mr                    | Rahul Nathan  |                      |                      |                                                                                                    |                                                                                                    | 11                                                                                                    | ļ                                                                                                    |                             | -   |
| EX-MGT-102     | Miss                  | Riyana Ahamed |                      | -                    |                                                                                                    |                                                                                                    | 2                                                                                                    |                                                                                                    |                             | -   |
| EX-MGT-103     | Mr                    | Amila Perera  |                      | -                    |                                                                                                    |                                                                                                    | 1                                                                                                    |                                                                                                    |                             |     |
| ST-ECN-104     | Mr                    | Stephen Brown |                      | -                    |                                                                                                    |                                                                                                    | 4                                                                                                    |                                                                                                    |                             |     |
| IN-ECN-105     | Miss                  | Priya Raj     |                      | -                    | -                                                                                                    |                                                                                                    | 2                                                                                                    |                                                                                                    |                             |     |
| ST-SCN-106     | Mr                    | Steve David   |                      |                      | -                                                                                                    |                                                                                                    | 3                                                                                                    |                                                                                                    |                             |     |
| ST-SCN-107     | Mrs                   | Praba Geeth   |                      |                      | -                                                                                                    |                                                                                                    | 2                                                                                                    |                                                                                                    |                             |     |
| IN-AGR-108     | Mrs                   | Suresha Amal  |                      | -                    |                                                                                                    |                                                                                                    | DANGER CONTRACTOR OF THE PARTY OF THE PARTY  |                                                                                                    |                             |     |
|                |                       | Summary B     | y Category           |                      |                                                                                                    |                                                                                                    | ***************************************                                                                                                    | And the Parish Charles and the State of the State of the  |                             |     |
|                |                       | Category      | Total Net            | 1                    |                                                                                                    | To Annual September 1, 1 and the second of the September 11 of Assessment Consequences                                                                                                    |                                                                                                    |                                                                                                    |                             |     |
|                |                       | External      |                      |                      |                                                                                                    | A COLUMN TO THE STREET OF THE STREET OF THE  | and the second second s | ALC: STANDARD RECOGNISHED AND TO STANDARD RECOGNISHED AND THE STANDARD RECOGNISHED AND THE STANDARD REC |                             |     |
| -              |                       | Internal      |                      |                      |                                                                                                    |                                                                                                    |                                                                                                    |                                                                                                    |                             |     |
|                | THE RESERVE ASSESSED. | Student       |                      |                      | The second second secon | The second second secon |                                                                                                    | **************************************                                                                                                    |                             |     |

- a) Create the above worksheet using MS Excel and save it as "Conference.xlsx" into the folder created as per the instructions.
- b) Fill the column "Name with Initial" using suitable function. (E.g. Rahul Nathan will be Mr.R.Nathan)
- c) Fill the column "Category" using suitable function according to the following conditions. First two letters from left side of the given Participant ID represent Category. If the "Participant ID" starts with "IN"- Internal, "EX"- External and "ST Student.
- d) Fill the column "Area of Specialization" using suitable function according to the following conditions. Participant ID is interpreted as follows: Text in between the hyphens of the given Participant ID represent Area of Specialization. If the text (the letters) has "AGR"- Agriculture, "MGT"- Management, "ECN"- Economics and "SCN"- Science.
- e) Use the following criteria to fill the "Registration Fee" column using suitable function

| Category | Registration Fee |
|----------|------------------|
| External | 2000             |
| Internal | 1000             |
|          | 500              |
| Student  |                  |

f) Calculate the Total Amount by using the following equation.

Total Amount=Registration Fee \* No of Papers

g) Use the following criteria to fill the "Late Registration Fee" column using suitable function.

| Category | Late Registration Fee   |
|----------|-------------------------|
| External | 10% Of the Total Amount |
| Internal | 5% Of the Total Amount  |
| Student  | 3% Of the Total Amount  |

- h) Calculate the Net Amount by using the following equation.Net Amount = Total Amount + Late Registration Fee
- i) The table "Summary by Category" is the summary of the main table. Fill the column "Total Net Amount" using suitable function.
- j) Create a Column Chart that shows the **Total Amount** by each Participant's **Participant ID** (**Participant ID** vs **Total Amount**) and insert "**International Conference**" as the title of the chart.

Q2)

- a) Create a blank database using MS Access and save it as "Research.accdb" into the folder created as per the instructions.
- b) Create the table **Author** with the following fields and data type. Set "AuthorID" as the primary key.

| Field Name  | Data Type                                   |
|-------------|---------------------------------------------|
| AuthorID    | Short Text                                  |
| Author Name | Short Text                                  |
| Age         | Number                                      |
| Gender      | Lookup Wizard (Male, Female)                |
| Category    | Lookup Wizard (External, Internal, Student) |
| PaperID     | Short Text                                  |

c) Insert the following records to the table Author.

| AuthorID | Author Name   | Age | Gender | Category | PaperID |
|----------|---------------|-----|--------|----------|---------|
| AU101    | Rahul Nathan  | 45  | Male   | Internal | PD11    |
| AU102    | Stephen Brown | 50  | Male   | External | PD12    |
| AU103    | Rihana Ahamed | 24  | Female | Student  | PD13    |
| AU104    | Rohan Arnold  | 40  | Male   | Internal | PD14    |
| AU105    | Nuwan Silva   | 35  | Male   | Internal | PD14    |
| AU106    | Amila Perera  | 25  | Male   | Student  | PD13    |

| AU107 | Priya Raj    | 38 | Female | Internal | PD14 |
|-------|--------------|----|--------|----------|------|
| AU108 | George David | 40 | Male   | External | PD13 |

d) Create the table **Paper** with the following fields and data type. Set "PaperID" as the primary key.

| Field Name     | Data Type                               |
|----------------|-----------------------------------------|
| PaperID        | Short Text                              |
| Title          | Short Text                              |
| Area of        | Lookup Wizard (Management, Agriculture, |
| Specialization | Economics)                              |
| Published Year | Number                                  |

e) Insert the following records to the table Paper.

| PaperID | Title                                                                  | Area of Specialization | Published<br>Year |
|---------|------------------------------------------------------------------------|------------------------|-------------------|
| PD11    | Risks, benefits and disadvantages of different organization structures | Management             | 2010              |
| PD12    | Climate change adaptation strategies in agriculture                    | Agriculture            | 2009              |
| PD13    | A historical review on early HRM practices in Sri Lanka                | Management             | 2014              |
| PD14    | Impact of technology in banking and financial services                 | Economics              | 2016              |

- f) Create Query to get the following results:
  - Display AuthorID, Author Name and Category of Male Authors and save it as "Q1".
  - Display PaperID, Title and Area of Specialization of Papers and save it a "Q2".
  - 3) Display Author Name and Gender of External Category Authors who has aggreater than 40 and save it as "Q3".
  - 4) Display Author Name and Title of the Papers which are published in 2014 and save it as "Q4".
  - 5) Display Author Name, Category and Title of the Papers which have Author Name start with "R" and save it as "Q5".
  - 6) Display Author Name and Title of Management related papers which are published from 2012 to 2015 and save it as "Q6".
- g) Create a Report to display Author Name, Category, PaperID and Area of Specialization and save it as "Research Paper Details".